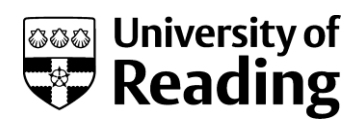

## **STUDIO TUTORIAL LOG (Form T.1\*)**

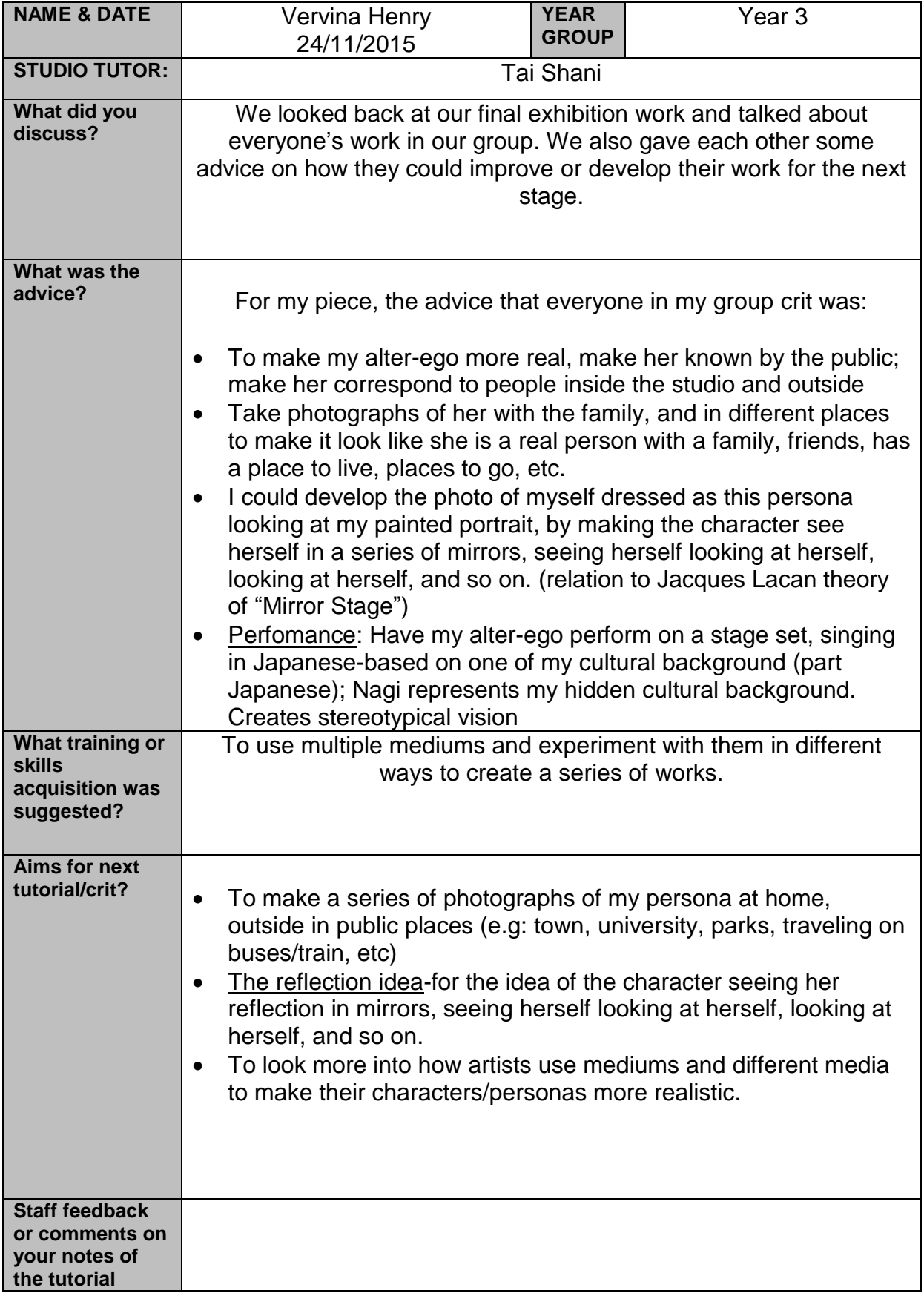

**Department of Art**

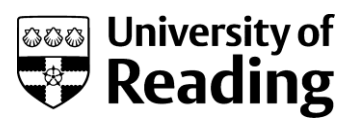